## Application Note

>> ANw5.1: Retrieving email

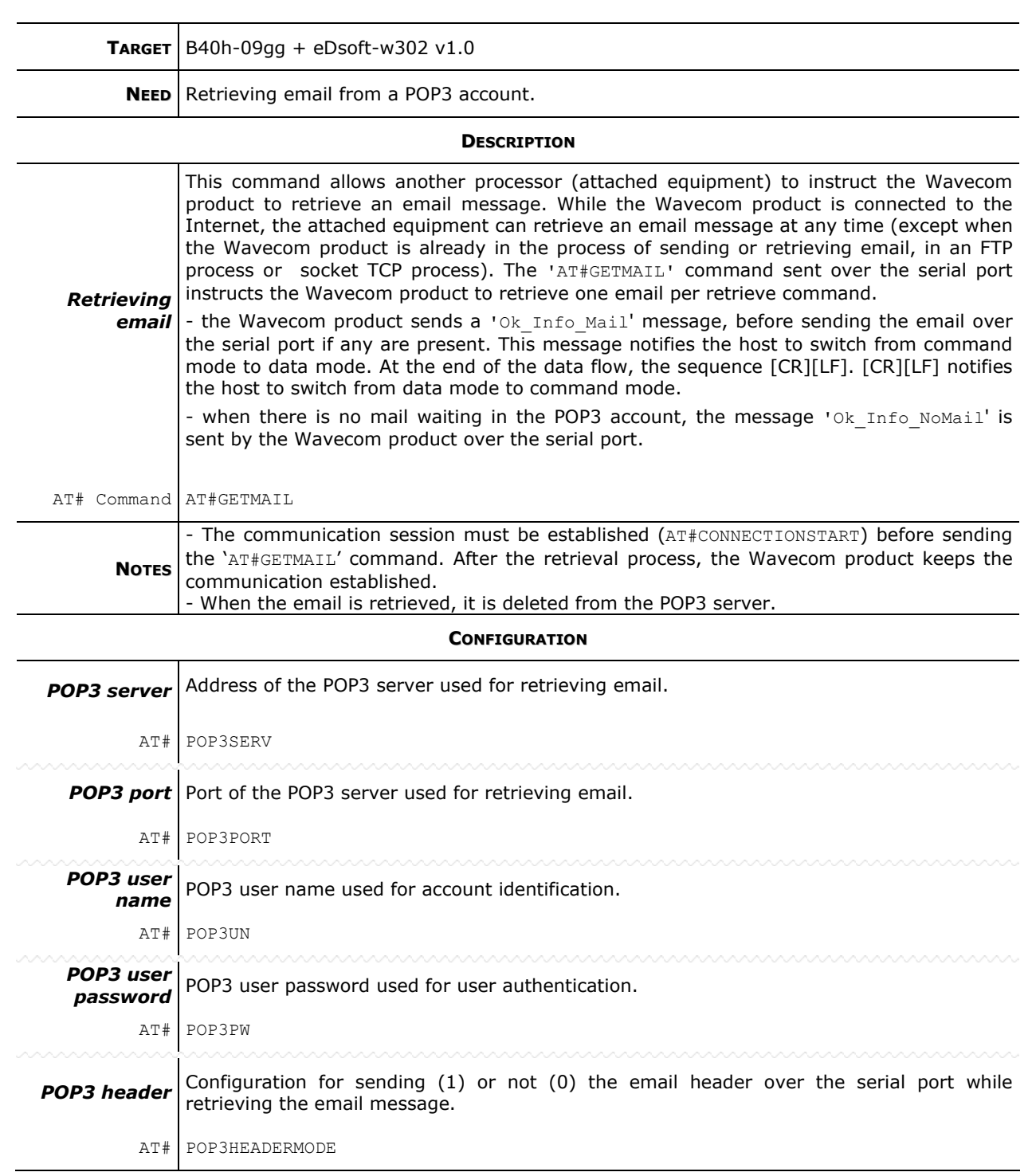

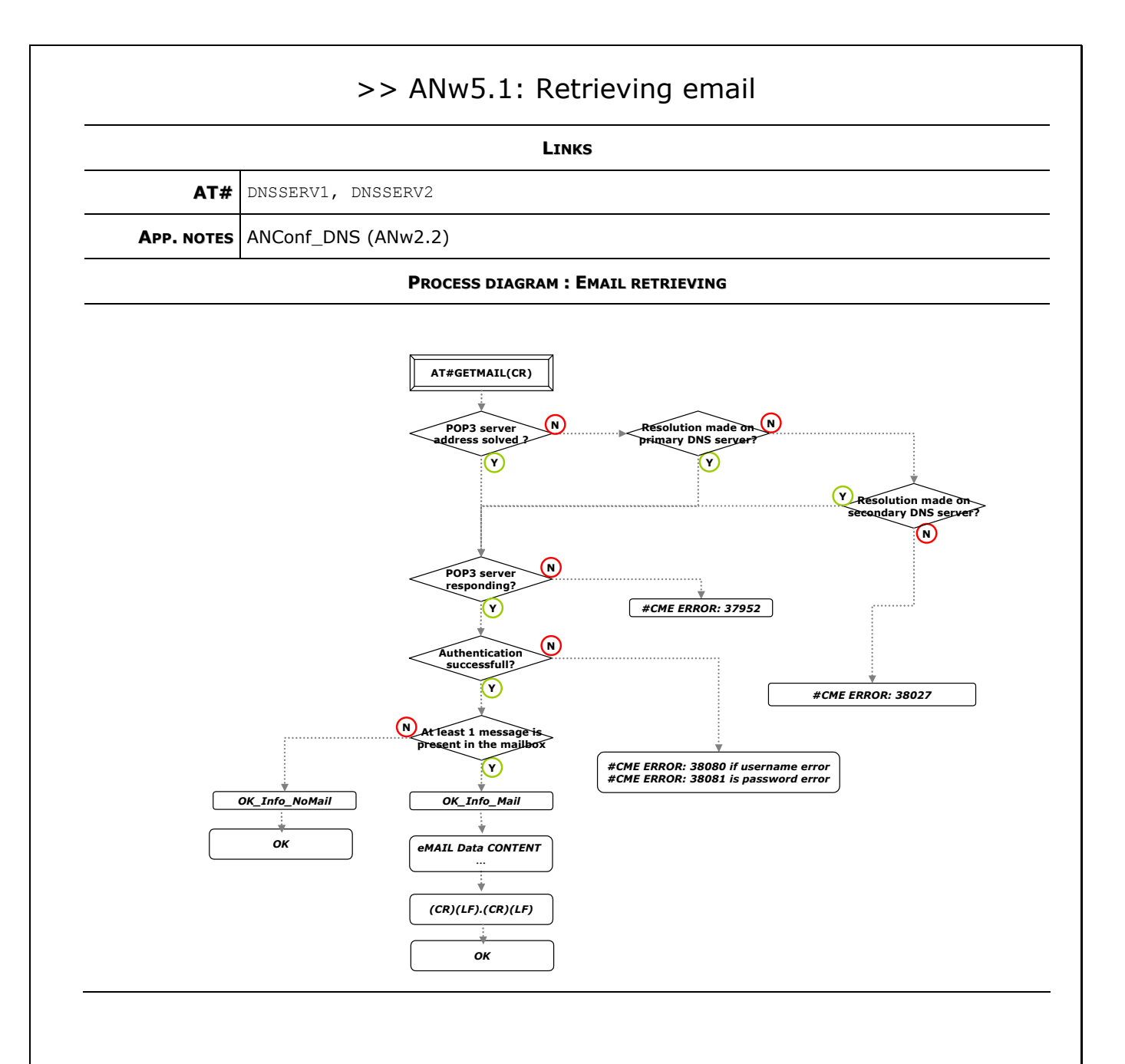